# **Interface Format Vehicle Schedules**

Version 1 – release 7.1

*Last update: 15/02/2010*

# *1* **General Information**

#### *1.1 Files*

The interface is composed of eight ASCII Data Files (described in some more detail below):

- Validity period file (File name .VAL): This file contains the date interval that defines the validity period of the imported schedule.
- Calendar file (File name .OPR): This file contains operation calendars for the validity period. An operation calendar identifies operation dates.
- Schedule file (File name .HRA): This file contains the trips that are planned to be in operation during the validity period. Each trip is related to an operation calendar.
- Trip characteristics file (File name .CAR): This file contains additional information about each trip (e.g. Route Information).
- Note file (File name .NTE): This optional file contains the text about each note specified in the schedule.
- Block file (File name .BLK): This optional file contains the blocks specified in the schedule.
- Stop file (File name .STP): This file contains information about the stops.
- Portal file (File name .PORTAL): This optional file contains the information about the portals.
- Stop Portal Relation File (File name .STPPORT): This optional file contains information about the portal – stop relations (e.g. which portal belongs to which stop, what the distance is between the portal and it's related stop)
- Version file (File name .VER): This file contains the version number of the Interfacing standard described in this document. This allows an easier migration in case of changes to this standard.

# *1.2 Naming*

These ten Data Files must have the same file name, with the appropriate file extension (for example .VAL, .OPR, .CAR, .HRA, .NTE, .BLK, STP, .PORTAL, .STPPORT or VER). They will be differentiated based on their extension.

All Data Files must be combined into one zip archive and comply to the following naming convention:

#### <company>YYYYMMDDHHMM.zip

e.g.: delijn200805260816.zip, nmbssncb200805260816.zip, stib200805260816.zip, tec200805260816.zip, ...

the accepted names of the companies: delijn, tec, mivb (Dutch version), stib (French version), nmbssncb

De Lijn will deliver only one file for the whole company (so all the entities together and integrated). The TEC will deliver one zip archive whose name will comply with the above format. This unique file will contain 6 zip archives, each one containing the set of files making up the present format specification. These 6 files will be named: tecbw.zip, tecch.zip, techt.zip, teclu.zip, teclv.zip, et tecna.zip.

All parties agree to use the latest version of Winzip (current, the latest version = winzip $11.2$ )

FTP-server: access passive FTP-access: address IP needed The file has to be on the server before 22 hours

All parties agree that the detailed information has to be included in the accessdocumentation attachment.

# *1.3 Location*

Data Files should be made available on an FTP Server, accessible to the other parties. Two folders should be created on the ftp server :

- Current: contains the most recent data delivery
- Archive: contains previous deliveries. Provides other parties with a failover in case of problems with the most recent files. Each time a new data delivery is created, the old file in the Current directory should be moved to the Archive directory before copying the new file to the Current directory.

# *1.4 Quality*

Each Party is responsible for the quality of the Data Files he delivers. Special care should be taken to ensure referential integrity is respected within a set of Data Files.

This means that:

- All Stops mentioned in the Schedule file should exist in the Stop File
- All Calendar identifiers mentioned in the Schedule File should exist in the Calendar File
- All Trip identifiers mentioned in the Schedule File should exist in the Trip characteristics File.
- All Note identifiers mentioned in the Schedule File should exist in the Note File
- All Route identifiers mentioned in the top part of the Trip characteristics File (Trip Information) should have a record in the bottom part (Route Information).
- The dataset on the FTP-server is considered as correct. The number of stops and routes should be compared with the previous dataset. A difference of more than 10% might be a sign of a corrupted dataset. If this validation is violated, the deliverer of the data will send an e-mail to the other parties to confirm the validity.
- The calendar of the notes should correspond to the general calendar
- The number of days is the Calendar Information File must be equal to the number of days in the Validity Period File
- All calendar/block-combinations mentioned in the Schedule File should exist in the block-file
- All Stops mentioned in the Stop Portal Relation file should exist in the Stop File
- All Portals mentioned in the Stop Portal Relation file should exist in the Portal File

The parties agree that another important point would be the avoidance of file corruption by having delimiters in the Data fields. E.g. when the delimiter of choice for a specific file is '|', then all occurrences of '|' within the data should be replaced with another character. Same observations apply to usage of CRLF's in text fields.

All parties will use the "|" (pipe) as delimiter.

## **Content**

The trains with seat reservation needed will be excluded from the dataset.

# *1.5 File Description*

#### **1.5.1 Validity Period File**

**Line 1:** Start date of the validity period

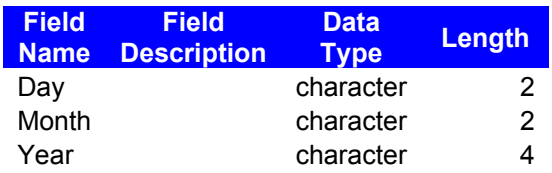

#### **The day and month will always be 2 characters**

**Line 2:** End date of the validity period

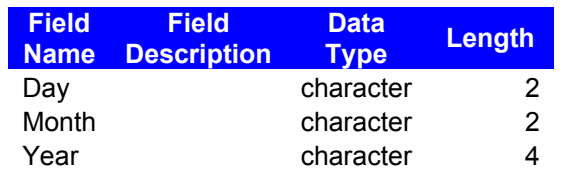

**The day and month will always be 2 characters**

#### **Example:**

------------- 24|05|1998 29|05|1999 -------------

## **1.5.2 Calendar Information File**

#### **Record #:**

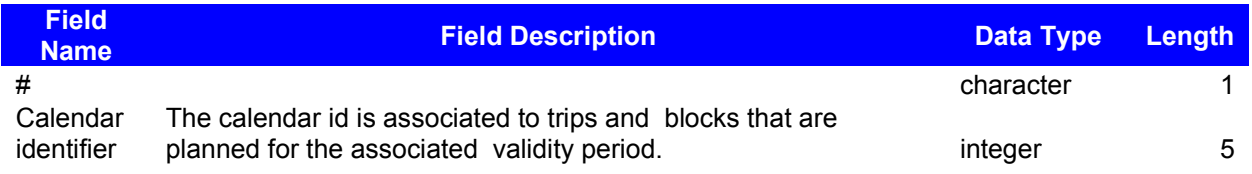

#### **Record -:**

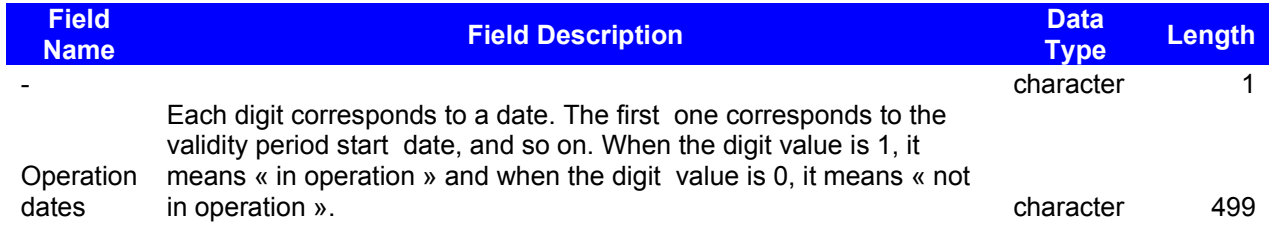

#### **Example:**

----------------------------

#1 -100000110101......110 #2 -011100000001......000 ----------------------------

If the start date is 02/06/96 and the end date is 31/05/97, the calendar 1 will be in operation on the 02/06/96 and calendar 2 will not. For the 31/05/97, calendars 1 and 2 will not be in operation.

## **1.5.3 Schedule File**

ı

# **Record %: Time system Record**

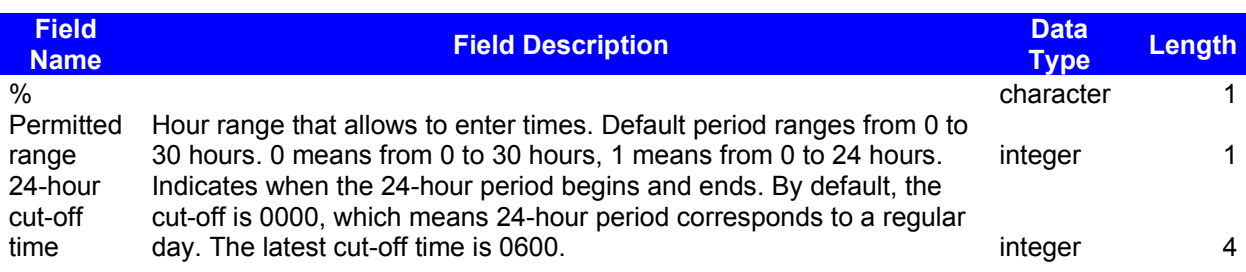

#### **Record #: Trip Record**

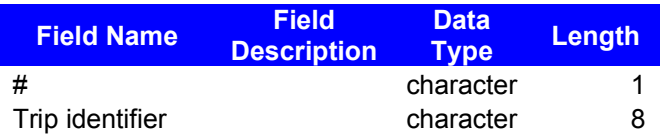

#### **Record -: Calendar Record**

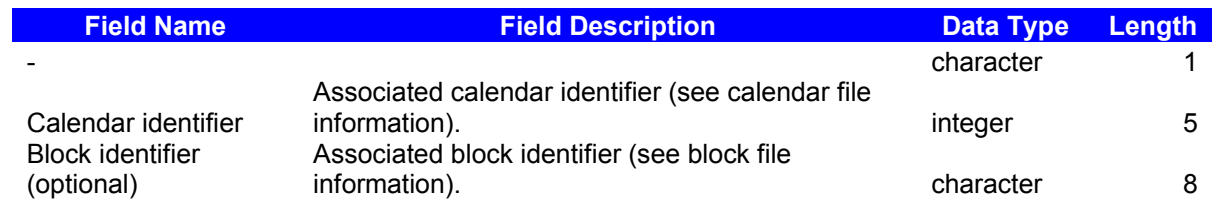

#### **Record n: Note Record for the Trip (Optional)**

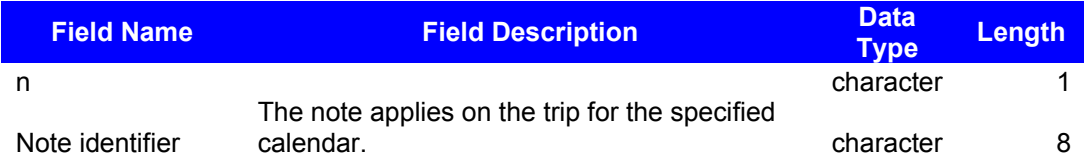

#### **Record >: Start Stop record**

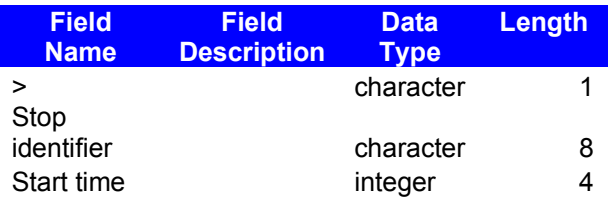

**Record .: Short Stop record (Optional)**

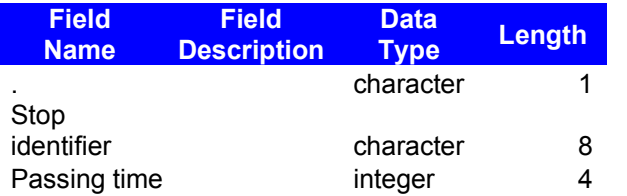

#### **Record +: Long Stop Record**

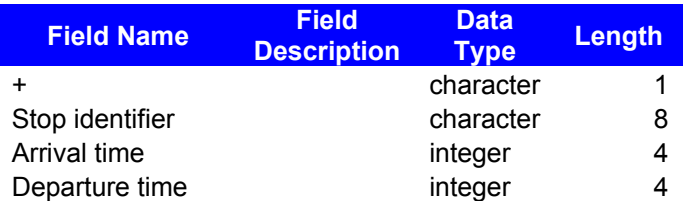

#### **Record <: End Stop Record**

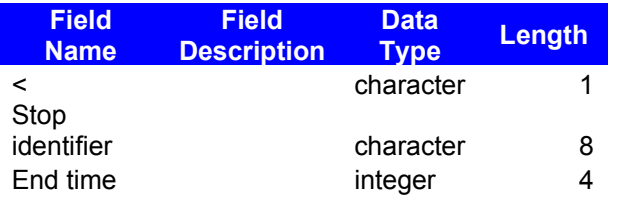

#### **Record s: Note Record for the Stop (Optional)**

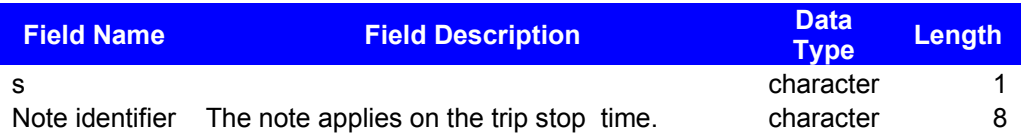

For one trip identifier, there can only one trip definition.

For each trip definition, there is an optional trip note record, followed by a start stop record, followed by one or more intermediate stop records. Intermediate stop records are optional. They consist of short stop, or long stop, and can also have trip stop time note records. There is always a end stop record at the end of the sequence. This means that no stop can appear after the end stop record.

## **Example Trip Definition:**

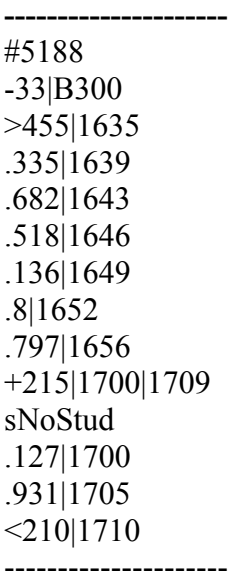

#### **Examples Time System:**

#### *Example 1:*

-------------------- %0 --------------------

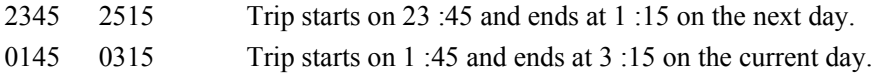

#### *Example 2:*

--------------------

%1 --------------------

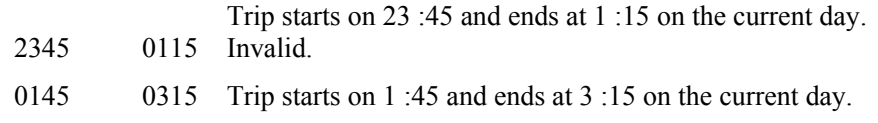

#### *Example 3:*

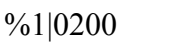

--------------------

--------------------

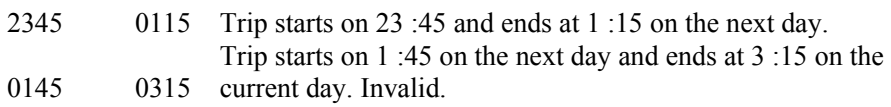

# **1.5.4 Trip Characteristics File**

**Line 1:** 

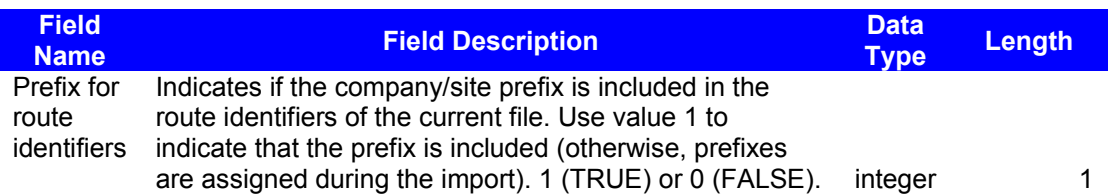

## **The prefixes**

- 0 STIB
- 1 Antwerpen
- 2 Oost-Vlaanderen<br>3 Vlaams-Brabant
- 3 Vlaams-Brabant
- 4 Limburg<br>5 West-Vla
- 5 West-Vlaanderen<br>7 NMBS
- NMBS
- B Brabant-Wallon<br>C Charleroi
- Charleroi
- H Hainaut
- L Liège Verviers
- N Namur<br>X Luxemb
- Luxembourg

#### **Line 2:**

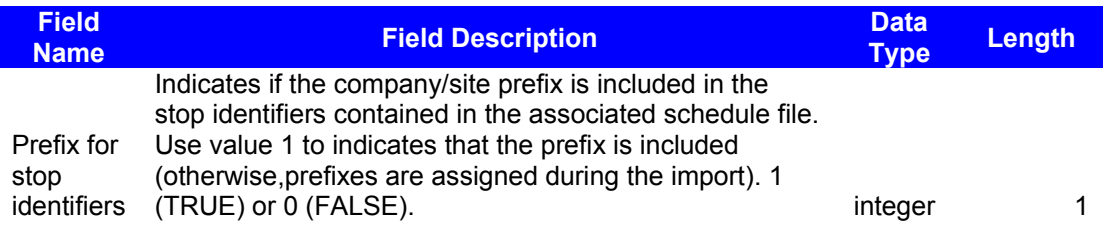

#### **Other Lines:**

#### o **Trip information Record:**

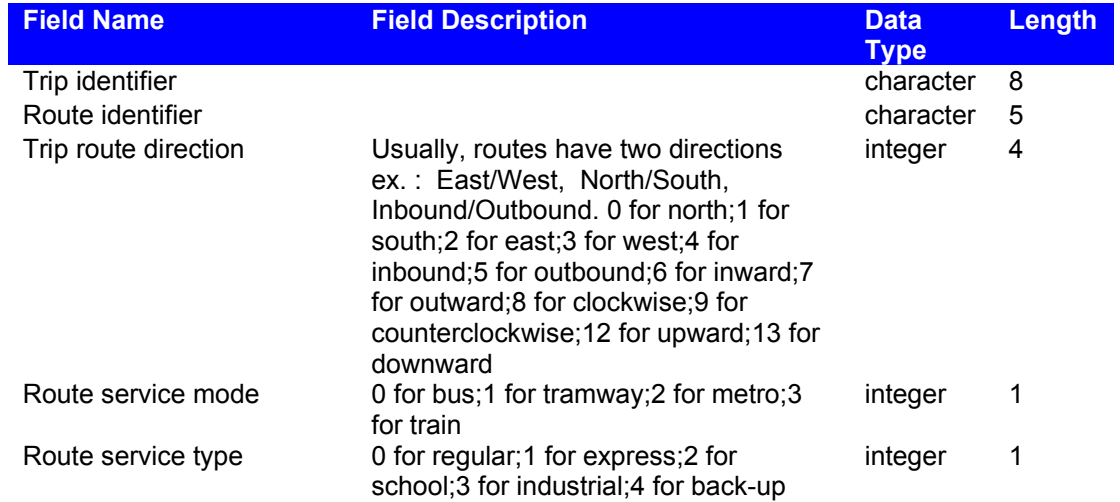

#### o **Record @: Route Information Record**

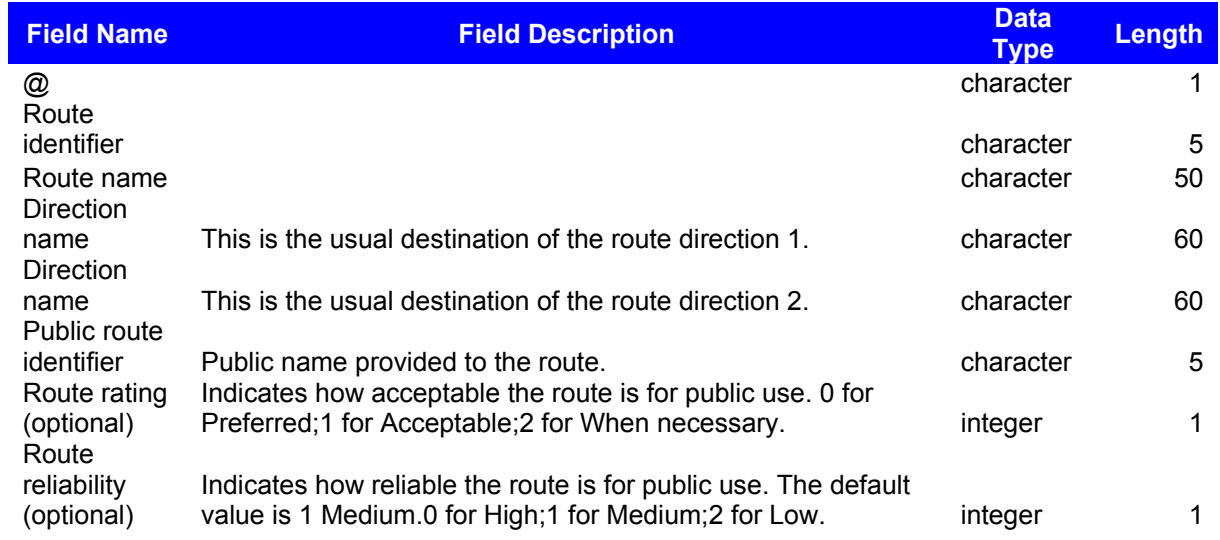

## **Example:**

**--------------------------------------------------------------------------------** 0 0 … 5188|3 |2 |3|0 5190|56|1|3|0 @3|North Shore Line|Berowra - Parramatta via Chatswood|Parramatta - Berowra via Chatswood<sup>|1</sup> @56|Blue Mountains Line|Lithgow - North Sydney|North Sydney – Lithgow … **--------------------------------------------------------------------------------**

## **1.5.5 Note File**

 $\overline{\phantom{a}}$ 

 $\overline{\phantom{a}}$ 

#### **Record #: Note Record**

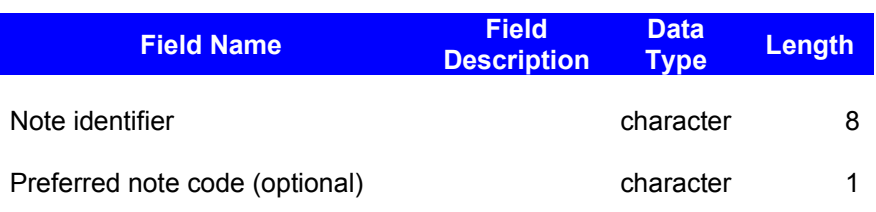

## **Record .: Text Record**

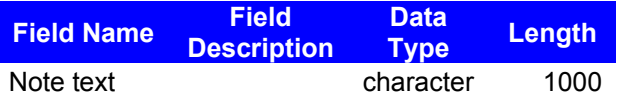

## **Example:**

**-------------------------------------** #FriOnly|f .Trip runs only on Fridays #NoStud .Students are not allowed **-------------------------------------**

# **1.5.6 Block File (Optional, depending on usage in Schedule file)**

**Record #:**

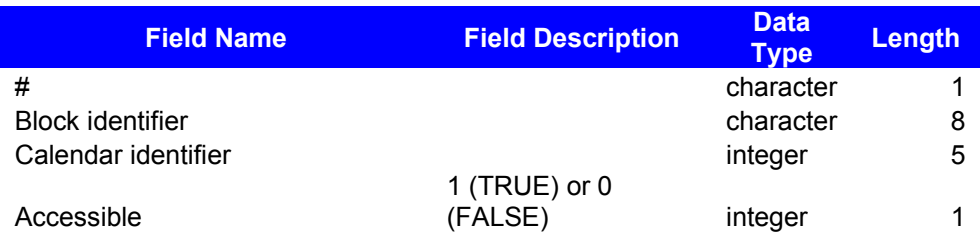

#### **Example:**

--------------------- #B300|33|0 #B400| 47|1 ---------------------

## **1.5.7 Stop File**

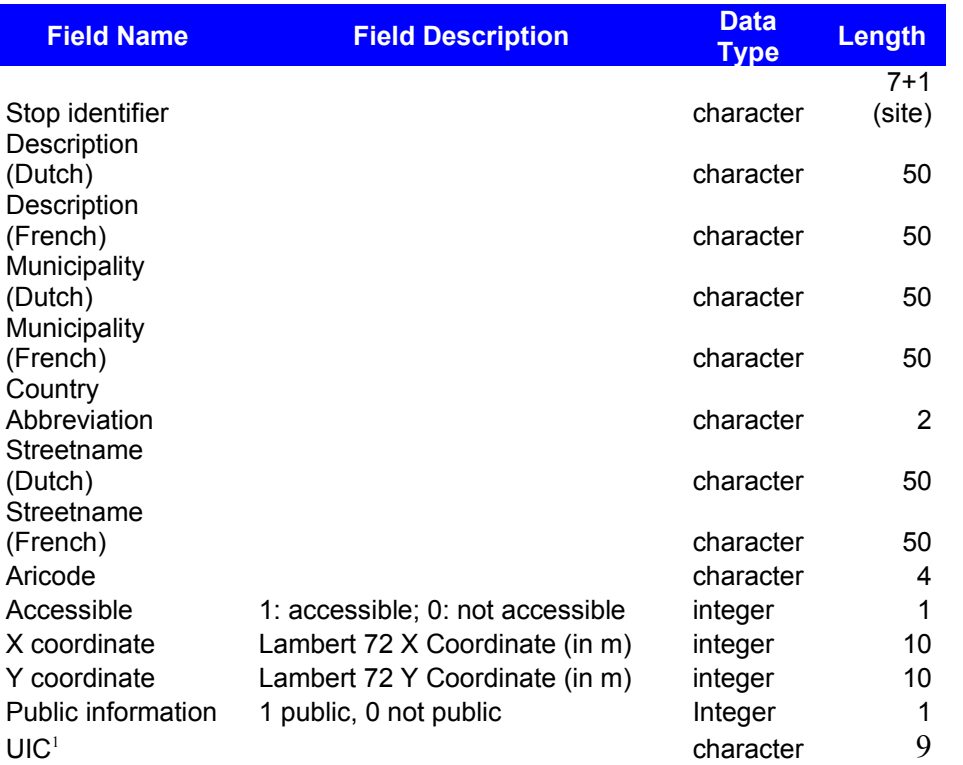

#### **All fields are filled in. If a translation is not available, we use the same data.**

For Brussels there is a specific situation:

- STIB: street names in Dutch and French
- De Lijn: only street names in Dutch
- TEC: only street names in French
- SNCB: street names in Dutch and French

#### **Example**:

#### ----------------------------------------------------------------------------------------- 1|DEPOT KONINGSLAAN|DEPOT AVENUE DU ROI|BRUSSEL|BRUXELLES|BE| BELGRADOSTR TEGENOVER 124-128/KONINGSLAAN|R DE BELGRADE EN FACE 124-128/AV DU ROI||1|147490|168938|1|

-----------------------------------------------------------------------------------------

<span id="page-14-0"></span> $1$  -2: operator

<sup>3-4:</sup> country code (88: Belgium; 84: Netherlands; 87: France; 82: Luxemburg; 80: Germany; 70: United Kingdom)

<sup>5-9:</sup> code of the station

# **1.5.8 Portal File (Optional)**

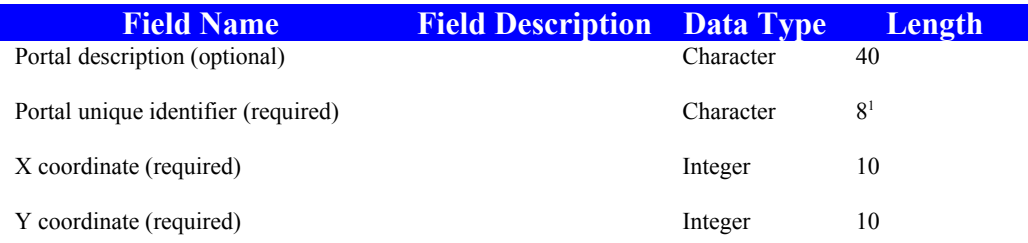

# **Example:**

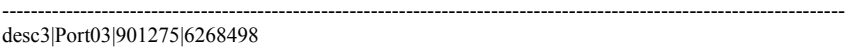

-----------------------------------------------------------------------------------------------------------------------

# **1.5.9 Stop Portal Relation File (Optional)**

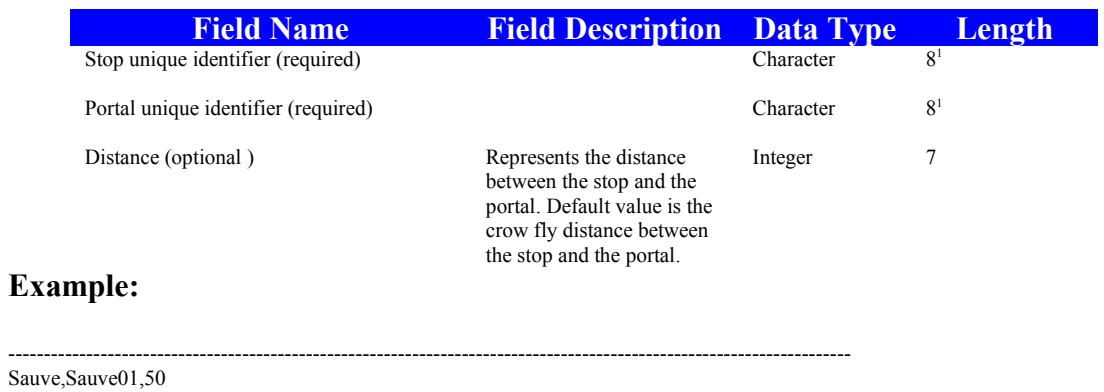

-----------------------------------------------------------------------------------------------------------------------

## **1.5.10 Version File**

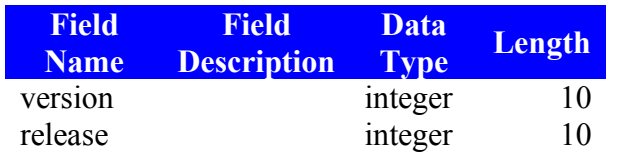

#### **Example:**

--------------- 1|2 ---------------